# Werkzeug **ATEX Einführung** in **LAC<sub>E</sub>X**

Jörn Clausen joern@TechFak.Uni-Bielefeld.DE

## **Ubersicht ¨**

- Was ist LT<sub>E</sub>X, was ist LT<sub>E</sub>X nicht?
- Wie funktioniert LATEX? Wieso gerade so?
- $\bullet\,$  erste Schritte mit L $\overline{\rm F}$ X
- Dokumente mit LTEX strukturieren

### **Was** ist **LACA**?

- $\bullet$   $\mathbb{FT}_{\mathsf{F}}\!\!\times\!\ldots$ 
	- **–**– ist keine Textverarbeitung (wie StarOffice, Word, . . . )
	- **–** bietet kein WYSIWYG (what you see is what you get)
	- **–** ist fast 20 Jahre alt
- $\bullet\,$  Sind das Nachteile? Nicht wirklich: LTEX  $\ldots$ 
	- **–**– liefert hochwertige Ergebnisse
	- **–** wird von vielen Autoren und Verlagen verwendet
	- **–**– bietet Lösungen zu vielen Satz-Problemen
	- läuft auf fast jedem Computer

### **Textverarbeitung – damals . . .**

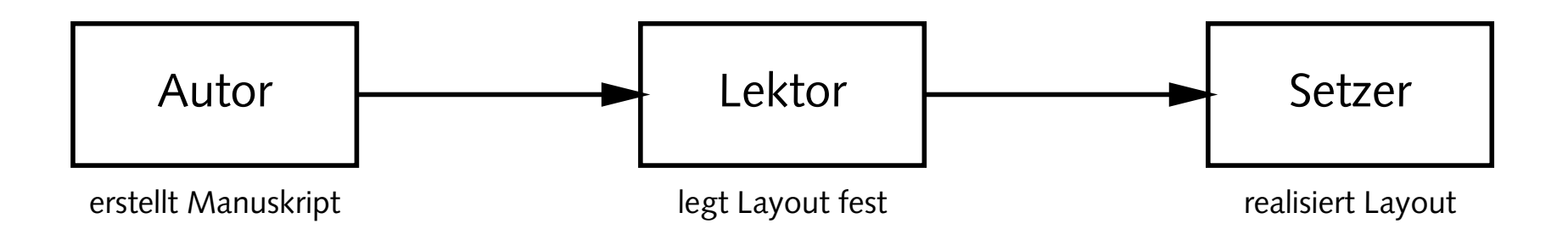

- Tätigkeit von Lektor/Layouter und Setzer
	- **–** nicht trivial
	- **–** Handwerk
	- **–** Kunst
	- braucht Erfahrung

#### **. . . und heute**

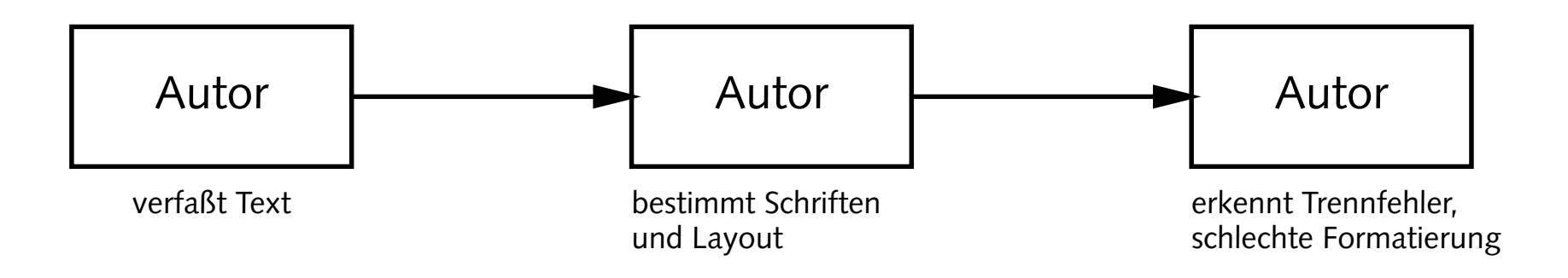

- klassische Textverarbeitungen überfordern den Benutzer
- noch schlimmer: DTP-Programme
- Beweis: *Glückwunschkarten* mit 20 verschiedenen SCHRIFTARTEN

### **Revival eines Paradigmas**

- Autor bestimmt Inhalt und logische Struktur des Textes
- "Experte" legt Layout und Formatierung fest
- Schriftsatz-System realisiert Ausgabe
- Dokumentklassen (Buch, Report, Brief, Kochrezept, . . .)
- Autor beschreibt Bedeutung, nicht Aussehen:

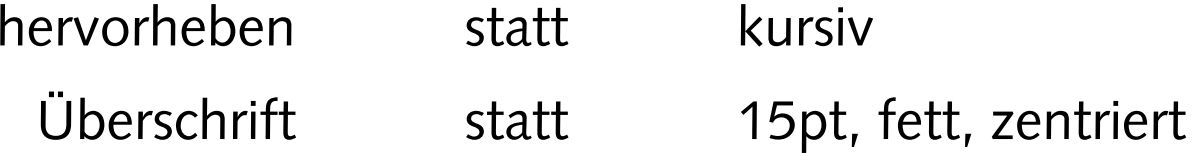

### **Schriftsatz mit**  $\text{E}\text{T}_E$ **X**

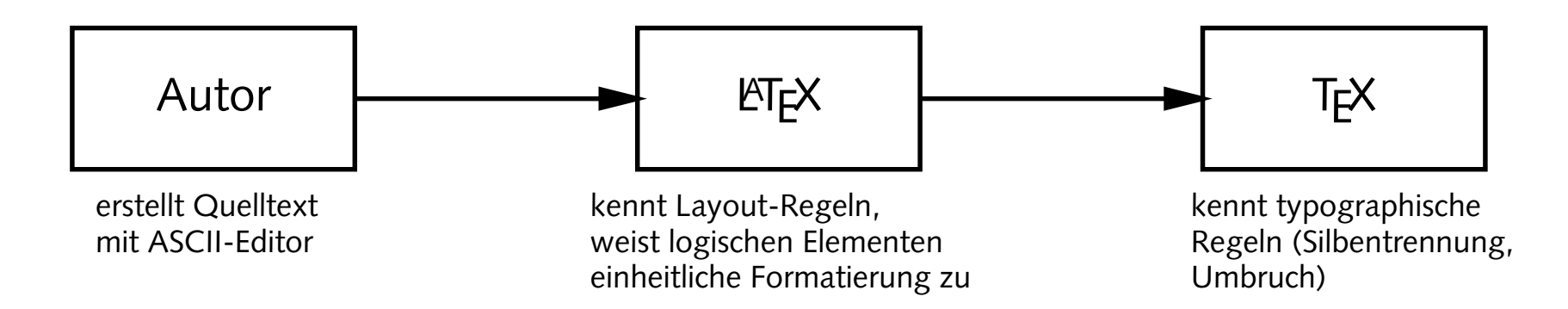

- T $\rm \mathsf{F}$ X 1977 von Donald Knuth entwickelt
- mathematischer Schriftsatz, gut lesbare Fonts
- ETEX 1985 von Leslie Lamport entwickelt
- "frontend" für T<sub>E</sub>X mit mächtigen Makro-Befehlen

## **Datenfluß in LATEX**

• batch-System: Dokumente werden *compiliert*

juser@vino **latex dok.tex** juser@vino **xdvi dok.dvi** juser@vino **dvips dok.dvi -o** juser@vino **ps2pdf dok.ps** juser@vino **pdflatex dok.tex**

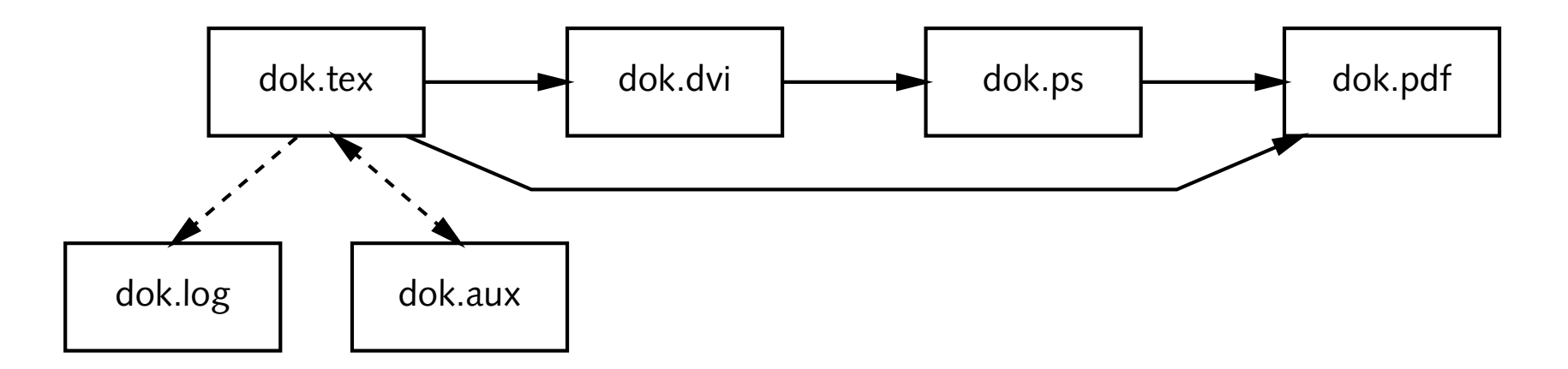

#### **HelloWorld.tex**

\documentclass{article}

\begin{document}

Hello world!

\end{document}

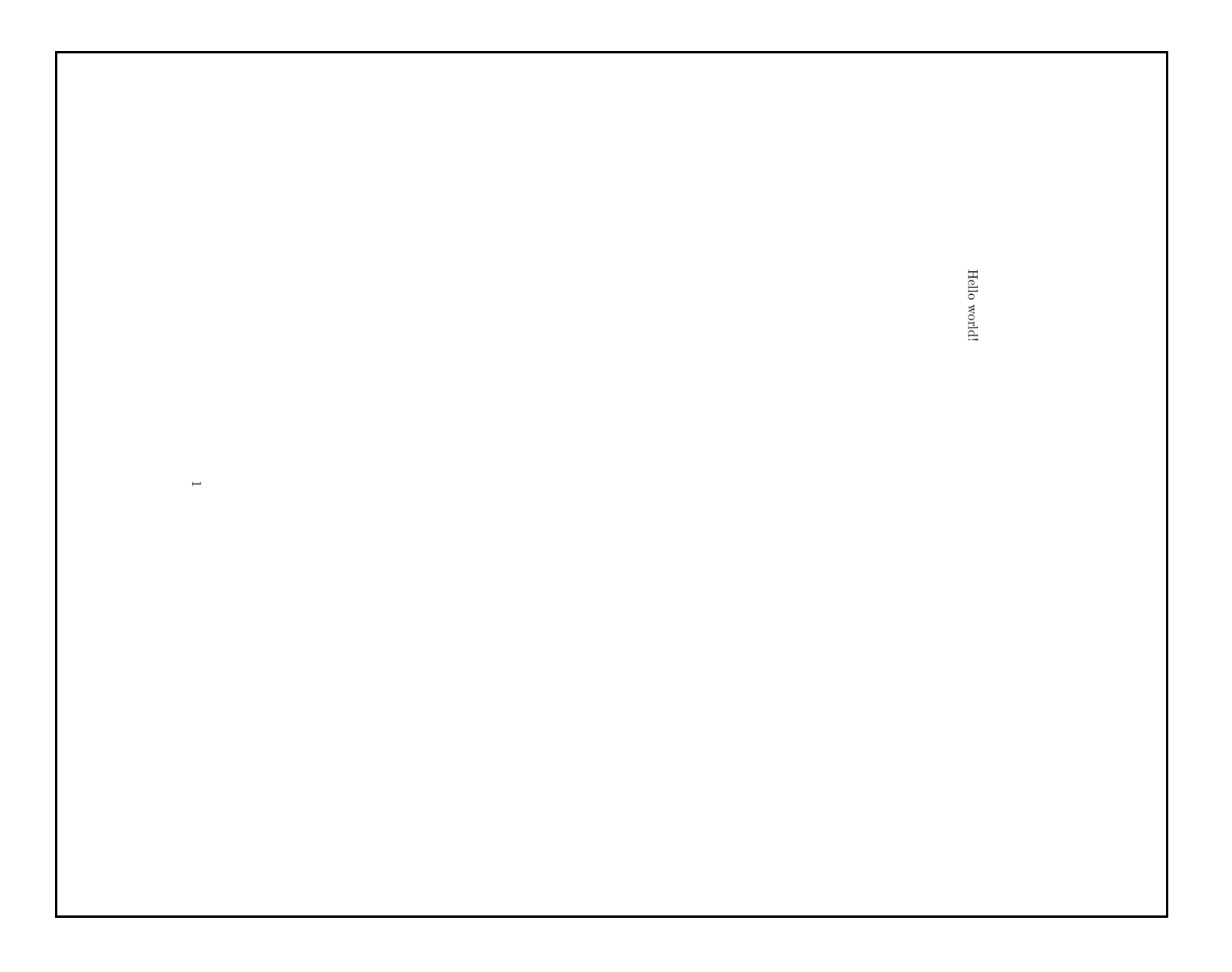

### **aus Grunden ¨ der Lesbarkeit**

\documentclass[12pt,a5paper]{article}

\begin{document}

Hello world!

\end{document}

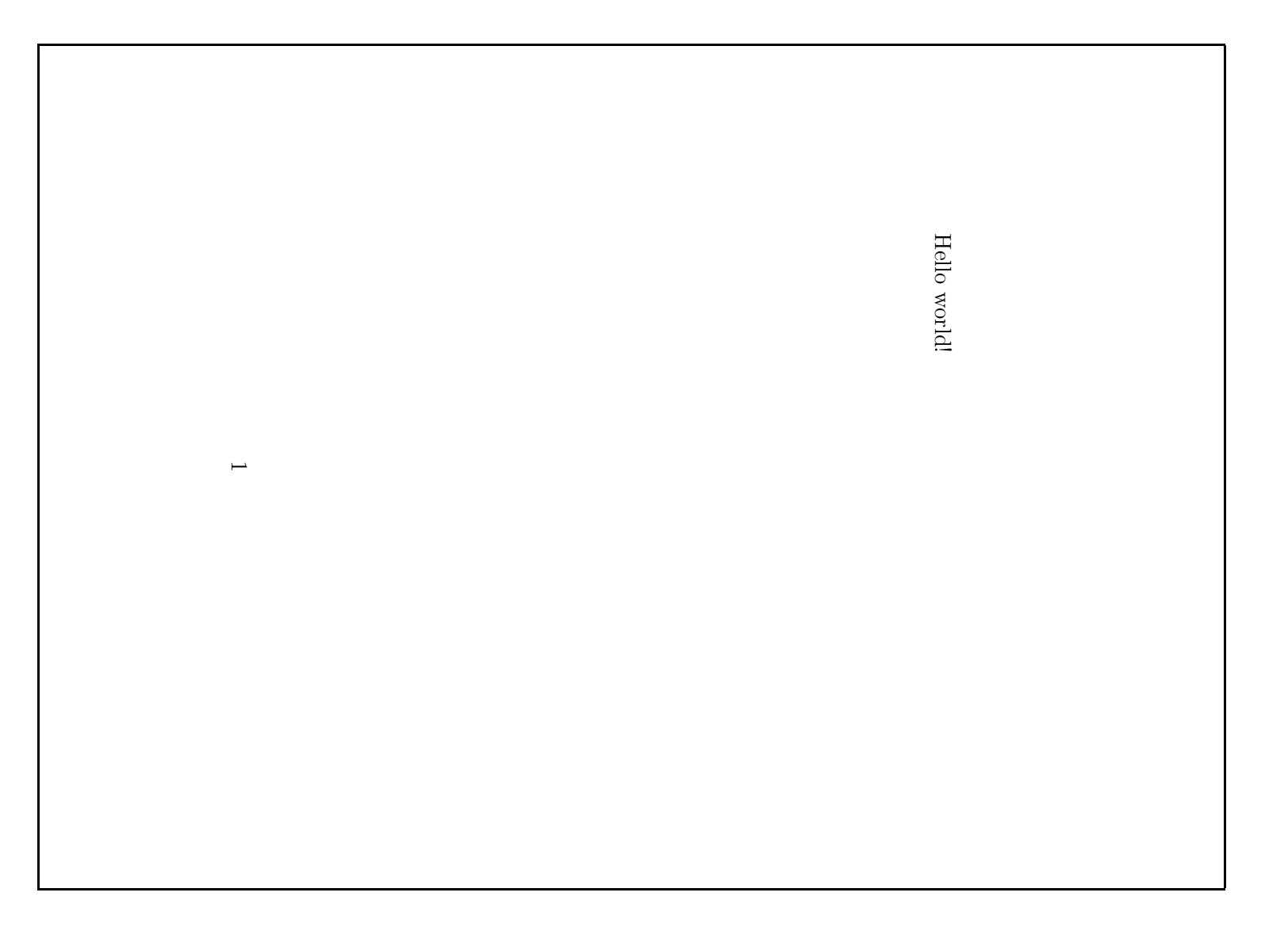

#### **DIN A4**

#### • typischer Dokumentbeginn:

```
\documentclass[a4paper]{article}
```
- Papierformat muß nachfolgenden Konvertern genannt werden:
	- **–** entweder

```
juser@vino dvips -t a4 dok.dvi -o
juser@vino ps2pdf dok.ps
```
**–** oder

```
juser@vino dvips dok.dvi -o
juser@vino ps2pdf '-sPAPERSIZE=a4' dok.ps
```
#### **Absatze ¨**

```
\documentclass[12pt,a5paper]{article}
```

```
\begin{document}
```
Far out in the uncharted backwaters of the unfashionable end of the western spiral arm of the Galaxy lies <sup>a</sup> small unregarded yellow sun.

```
Orbiting this at
  a distance
          of roughly
     ninety-two million miles is an utterly insignificant
   little blue green planet whose ape-descended life forms are
       so amazingly primitive that they still think digital watches
  are a pretty neat idea.
```

```
\end{document}
```
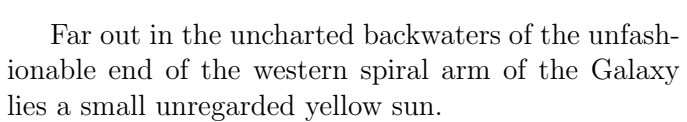

Orbiting this at a distance of roughly ninety-two million miles is an utterly insignificant little blue green planet whose ape-descended life forms are so amazingly primitive that they still think digital watches are a pretty neat idea.

15/22

1

### **Umlaute und Anfuhrungszeichen ¨**

```
\documentclass[12pt,a5paper]{article}
\usepackage[german]{babel}
\usepackage[latin1]{inputenc}
```

```
\begin{document}
```
Umlaute: \"a \"o \"u \"A \"O \"U \ss

```
Akzente: \'a \'a \ˆa \c{C} \˜n
```

```
Anf\"uhrungszeichen: ''Ha!'' 'Hu?'
```
mit babel: "a "o "u "A "O "U "s "'He!"'

```
mit inputenc: ä ö ü Ä

A
                          ¨
O
                            U ßá à â ñ
```

```
\end{document}
```
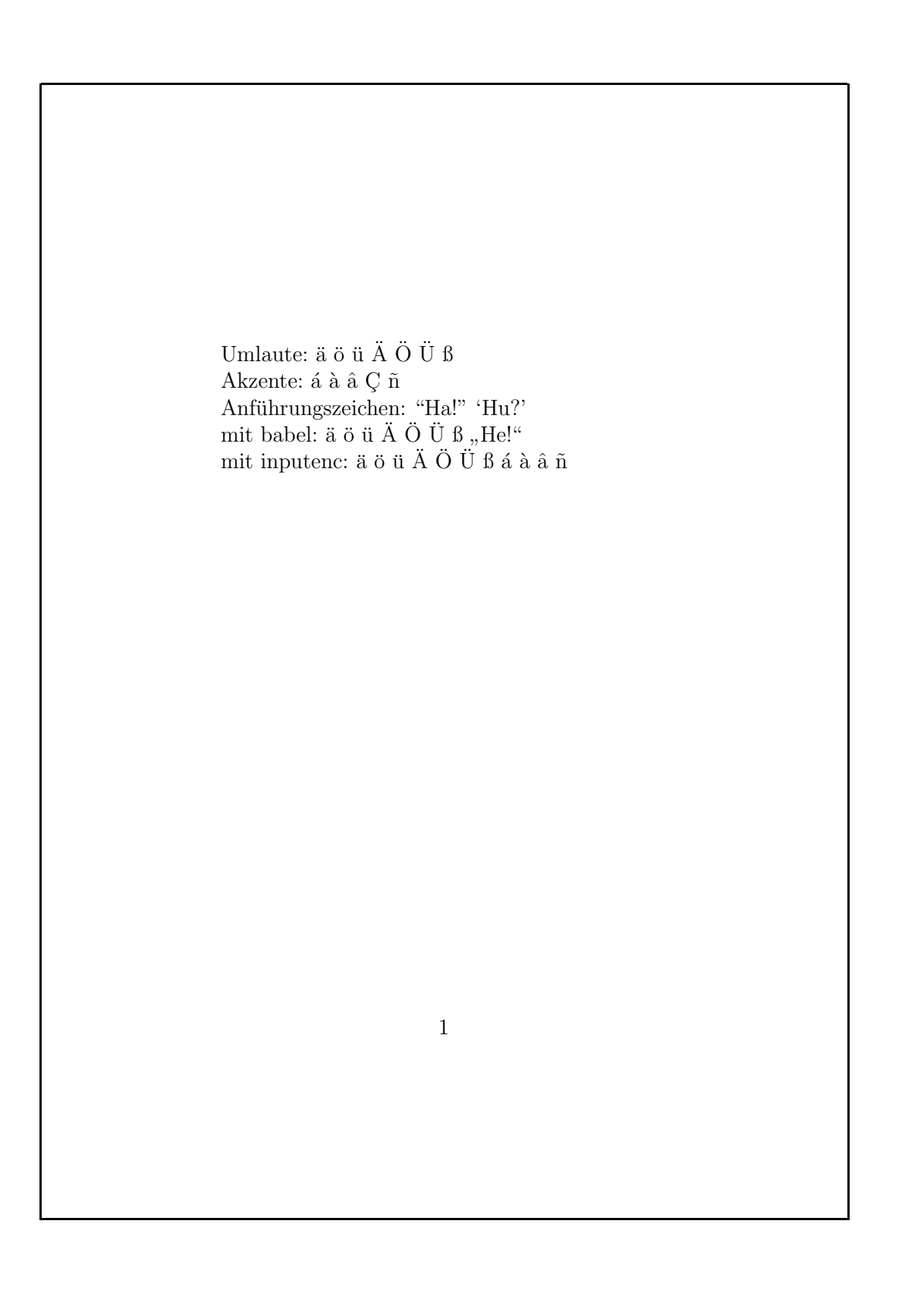

### **Dokumentenstruktur**

```
\documentclass[12pt,a5paper]{article}
\usepackage[german]{babel}
```

```
\begin{document}
```

```
\section{Einleitung}
 \subsection{Motivation}
     aaa bbb ccc ddd eee
 \subsection{Danksagungen}
     aaa bbb ccc ddd eee
\section{Hauptteil}
 \subsection{Andere Verfahren}
    aaa bbb ccc ddd eee
 \subsection{Unsere L"osung}
    aaa bbb ccc ddd eee
 \subsubsection{Ansatz}
 \subsubsection{Probleme}
```

```
\end{document}
```
#### 1 Einleitung

#### 1.1 Motivation

aaa bbb ccc ddd eee

#### 1.2 Danksagungen

aaa bbb ccc ddd eee

#### 2 Hauptteil

#### 2.1 Andere Verfahren

aaa bbb ccc ddd eee

#### 2.2 Unsere Lösung

aaa bbb ccc ddd eee

2.2.1 Ansatz 2.2.2 Probleme

1

### **Inhaltsverzeichnis**

```
\documentclass[12pt,a5paper]{article}
\usepackage[german]{babel}
```

```
\begin{document}
```
\tableofcontents

```
\section{Einleitung}
 \subsection{Motivation}
\section{Hauptteil}
 \subsection{Andere Verfahren}
 \subsection{Unsere L"osung}
   \subsubsection{Ansatz}
   \subsubsection{Probleme}
```

```
\end{document}
```
#### Inhaltsverzeichnis

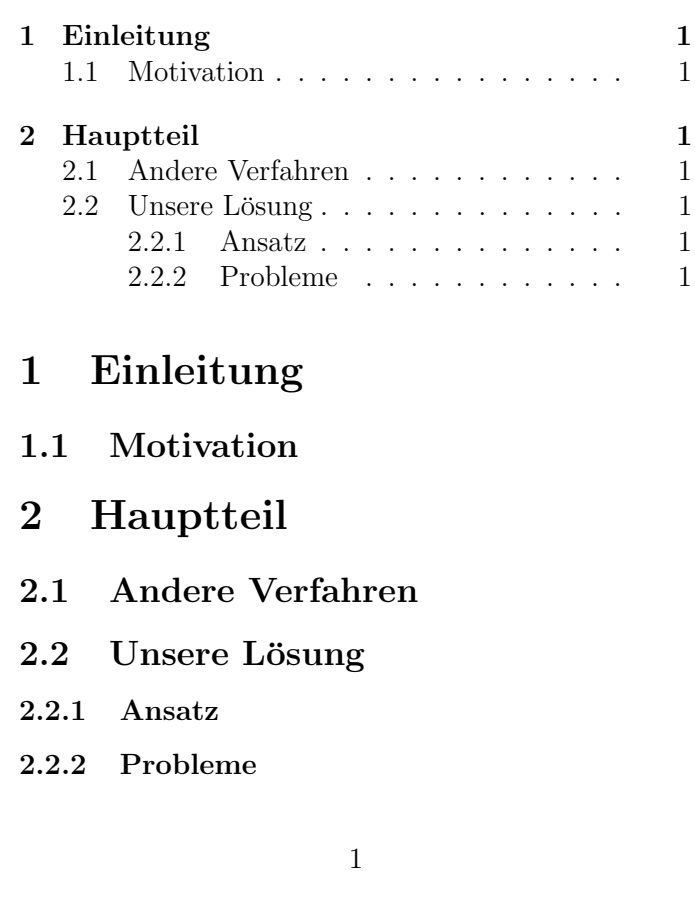

### **Dokumentklassen**

- $\bullet$  original LTEX: article, report, book
- KOMA-Skript: scrartcl, scrreprt, scrbook
- Gliederungsstufen:

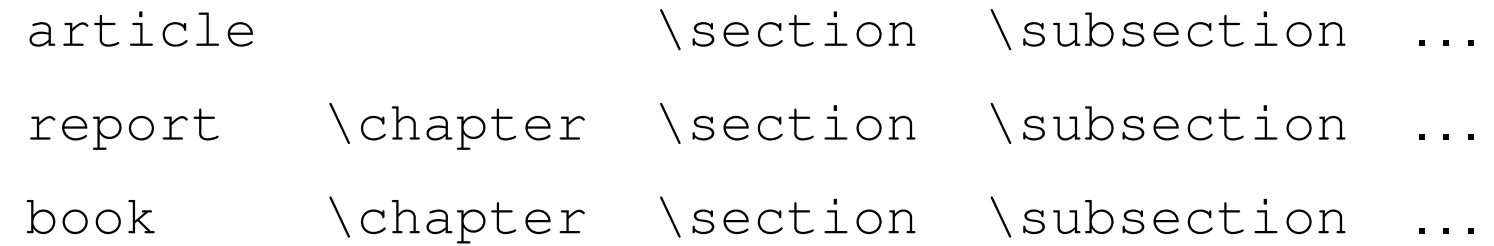

- $\bullet$  ..., \subsubsection, \paragraph, \subparagraph
- zusätzlich \part
- $\bullet$  mehrere article können ein book bilden